## **RS-232c Protocol**

## **NULL Cable is required**

## *RS-232 Setting*

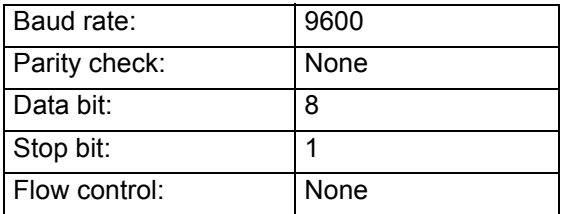

## Examples:

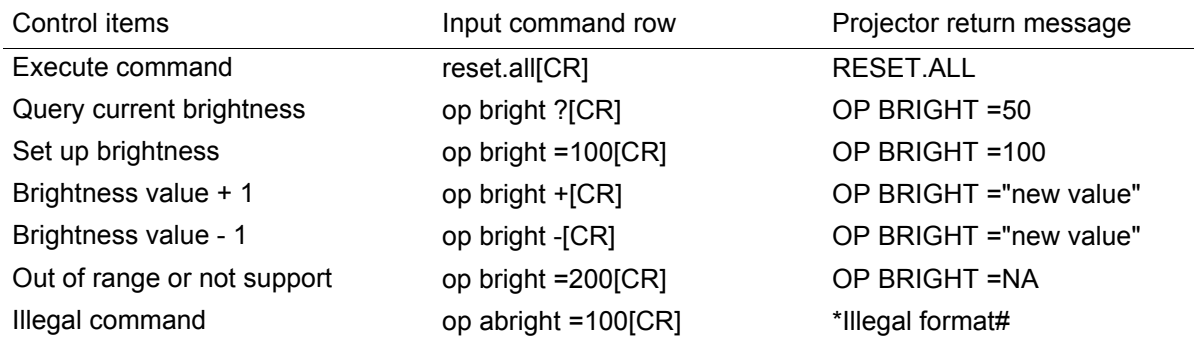

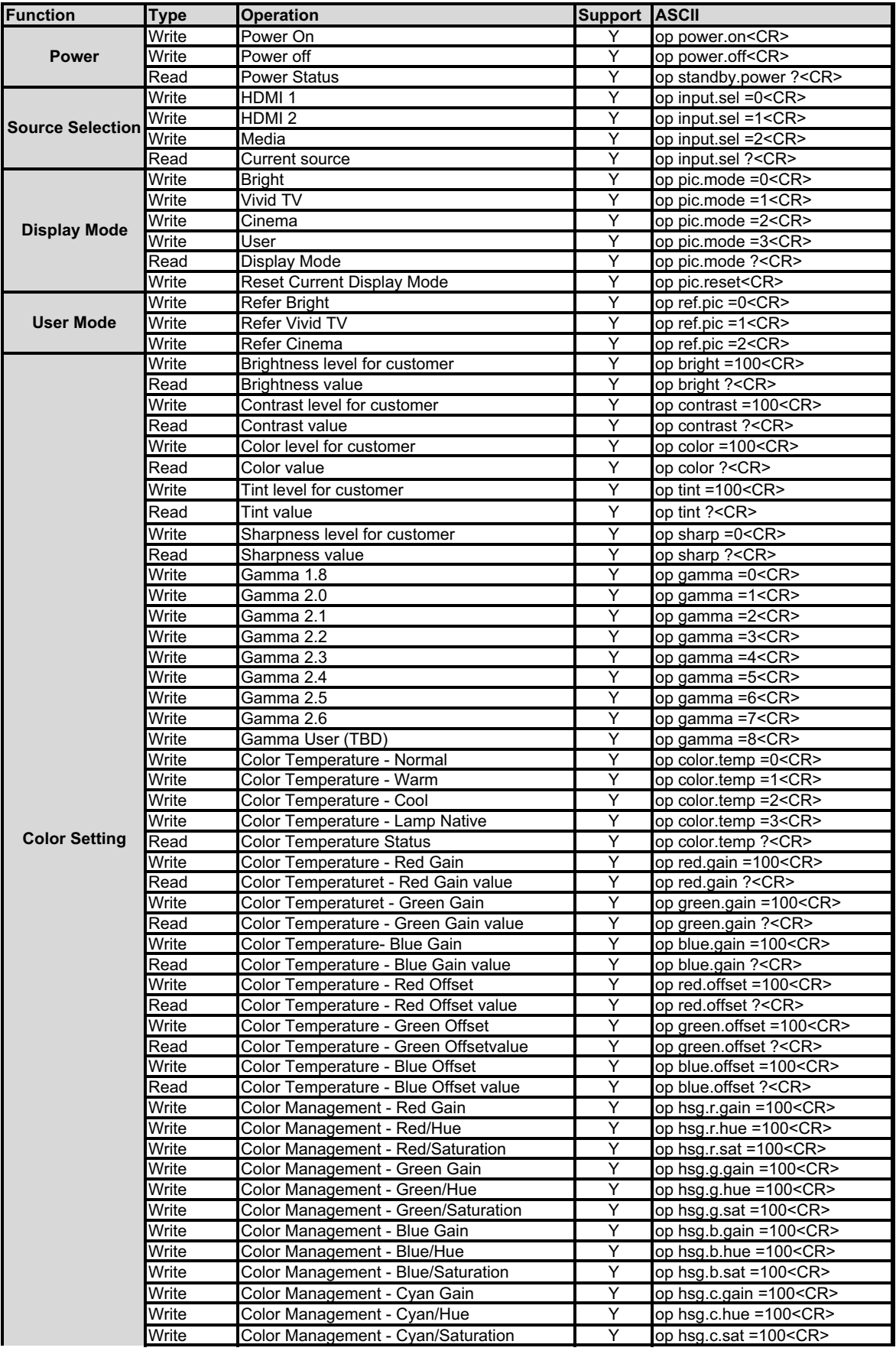

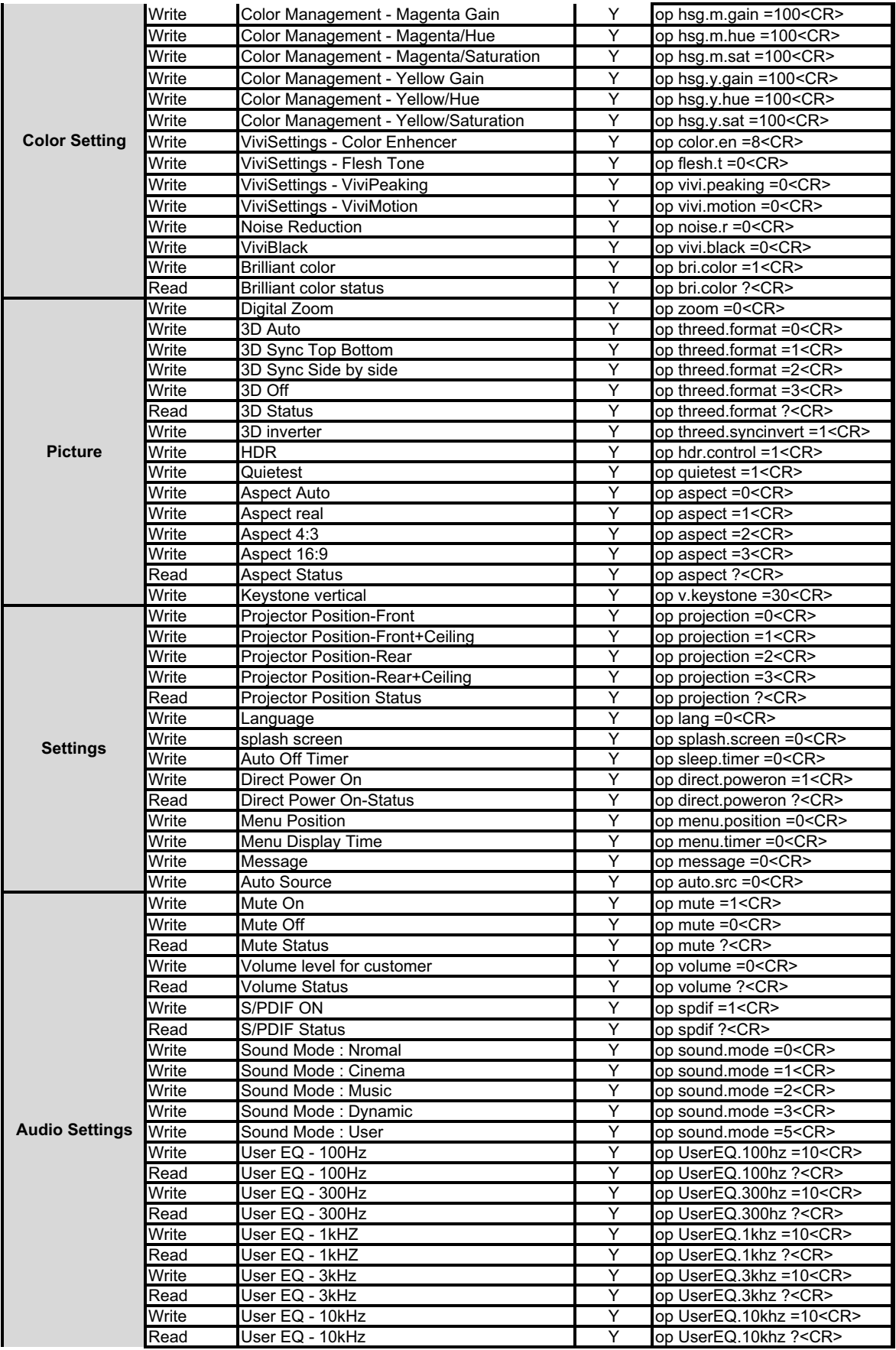

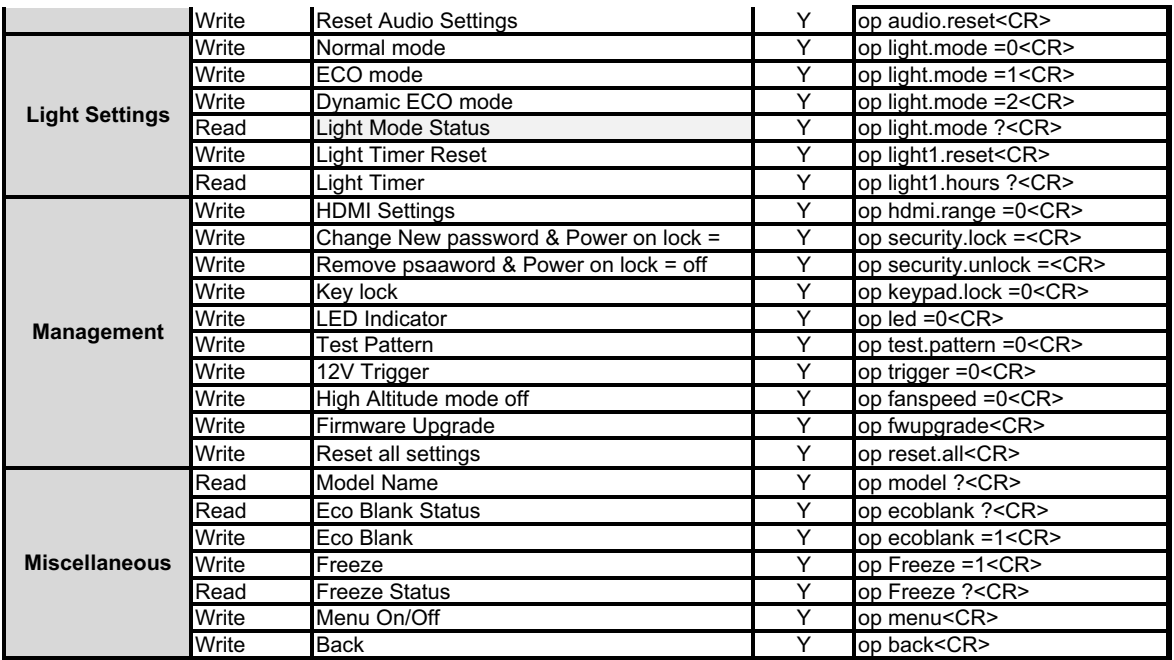